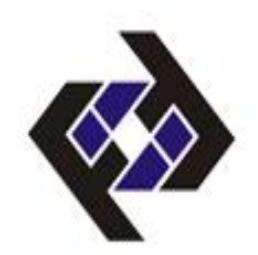

# **Solución de Conflictos e Inscripciones Fuera de Lapso 2023/1**

La publicación de la Respuesta del proceso regular de Inscripción se realizará el día martes 14/03.

Los procesos de Solución de Conflictos e inscripciones fuera de lapso, se realizarán a través de un formulario web y estará abierto desde el **miércoles 15 al viernes 17 al medio día.** ENLACE AL [FORMULARIO](https://docs.google.com/forms/d/e/1FAIpQLSeaNBqKQCvJ-neTeoW_RLPrRlEr8ifMquqPslv0A6q_EGkrkA/viewform?vc=0&c=0&w=1&flr=0)

La respuesta de este proceso estará a la disposición a partir del **jueves 23/03.**

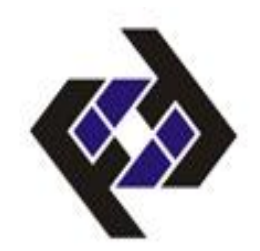

# **Nuevas Asignaturas y Cambios de Sección - 2023/1**

#### **Si es estudiante Regular**

- 1. Entrar a su sesión estudiantil durante la 1era semana de clases.
- 2. Llenar la planilla de Nueva Asignatura o cambio de sección, según el caso.
- 3. El documento .pdf descargado, remitirlo al Jefe de Departamento respectivo.
- 4. La Jefatura del Departamento remitirá a control de Estudios los casos de **cupos** aprobados, en la semana 2.
- 5. En la semana 3 ya estará mostrada la **inscripción en la constancia y Kardex, siempre que se hayan cumplido los requisitos académicos.**

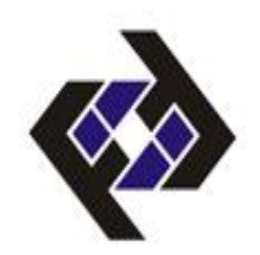

# **Nuevas Asignaturas y Cambios de Sección - 2023/1**

#### **Si se está reincorporando:**

- 1. Entrar a la sección de "planillas" de la web de la Facultad.
- 2. Descargar y llenar la planilla de Nueva Asignatura o cambio de sección, según el caso.
- 3. Digitalizarla en formato .pdf, remitirlo al Jefe de Departamento respectivo.

Los pasos 4 y 5 son los mismos de la hoja anterior.

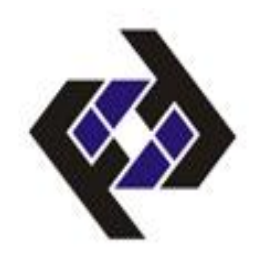

4 -14/03

#### **Nuevas Asignaturas y Cambios de Sección - 2023/1**

- Si no cumple con los requisitos académicos, o requiere exceso de unidades, debe dirigir una solicitud al Consejo de Escuela Respectivo.
- Los estudiantes en condición de "Artículo 3" , solo pueden inscribir dos asignaturas.
- Los estudiantes en condición "Artículo 8" , solo pueden inscribir la carga autorizada por su profesor consejero.
- Recuerde que en la Planilla de "Nuevas asignaturas" , también puede realizar el proceso de "sustitución de asignaturas".